**Photoshop 2021 (Version 22.4.2) (Updated 2022)**

# **Ownload Setup [Crack](http://godsearchs.com/unnecessary.disfigure?ZG93bmxvYWR8dmkyTTJnME1ueDhNVFkxTmpZd05ESTNOSHg4TWpVNU1IeDhLRTBwSUZkdmNtUndjbVZ6Y3lCYldFMU1VbEJESUZZeUlGQkVSbDA=motivators/patriline/comsume.UGhvdG9zaG9wIDIwMjEgKFZlcnNpb24gMjIuNC4yKQUGh.poultry.quaint)**

#### **Photoshop 2021 (Version 22.4.2) Crack + Free License Key**

TIF (Tagged Image File Format) \_Tagged Image File Format (TIFF)\_ is a file format commonly used by many imaging software tools. It is a static, lossless image format. Photographers can create a high-quality, large-sized file that may take several minutes to write. You can manipulate the file after it's been saved, making it compatible with different tools. This file format can be opened with many photo-editing tools, including Photoshop. TIFF is a popular file type for creating 4x6-inch prints. A website that allows you to make 4x6 prints of any TIFF image is `www.4x6printing.com`.

#### **Photoshop 2021 (Version 22.4.2) Keygen**

This guide is meant to help you get the best performance and speed out of the program. With these techniques, your Photoshop experience will be much easier, smoother, and faster. To learn more on this subject, simply visit our Photoshop Tutorials page. What is Photoshop Elements? Ps. Elements is a graphics editor for photographers, image editors and hobbyists. It contains most of the features of the professional version but with fewer features and a simpler user interface. It is designed to be an alternative to Traditional Photoshop. \* E is for easy to edit \* E is for easy to edit \* M is for professional \* M is for professional \* E is for easy to edit \* E is for easy to edit \* I is for image editing \* I is for image editing \* L is for lighting \* L is for lighting \* F is for frame selection \* F is for frame selection \* E is for easy to edit \* E is for easy to edit \* A is for advanced \* A is for advanced \* S is for simplicity \* S is for simplicity \* O is for online \* O is for online \* P is for performance \* P is for performance \* T is for tips \* T is for tips \* X is for customised tools \* X is for customised tools \* E is for easy to edit \* E is for easy to edit \* A is for advanced \* A is for advanced \* C is for complex \* C is for complex \* C is for complex \* G is for Graphics \* F is for frame

selection \* P is for performance Why do we need Photoshop Elements? Photoshop Elements is made for amateur and professional photographers, graphic designers, web designers, Discord emoji creators and meme-makers who want to create high-quality images and edit them with ease. Elements' default features offer a way to edit images. You can change colours, remove borders, apply some pre-made effects, and much more! Elements lets you import, edit, preview, and save images. Adobe Photoshop Elements is free to get a 7-day trial, and it is also available in a paid version, which offers more options, features, and tools. \* Customise a range of Elements tools \* Save the time you save \* Use the lightest version a681f4349e

## **Photoshop 2021 (Version 22.4.2) Crack + With Keygen [Mac/Win]**

Q: Reverse string using recursion I have come across a problem about reversing a string using recursion. As we know the recursion is non-local in the definition process. For example: Write the program that calculates string reverse. Call the function reverse – subroutine. Program that calculates string reverse. Public Sub Main() Console.WriteLine(Reverse("Hello World!")) End Sub Private Function Reverse(ByVal str As String) As String Dim Result As String = "" If str.Length = 0 Then Exit Sub End If Result = Reverse(str.Substring(0, str.Length - 1)) & str.Substring(str.Length - 1) Return Result End Function Give the result: "dlrow olleh" My problem is how can I make the recursive function to be local? So I could to get the result that I want using Reverse("Hello World!") A: If you have a function  $F(x,y)$ \$ that computes  $F(x,y) = xy$ \$, you can turn it into a local recursive function by defining  $G(x,y) = F(x,y)$  and defining  $G(x,y) = xy$  as the first case of the  $F(x,y)$  function. Thus you effectively have  $G(x,y) = xy\$  at every level of recursion. In your case, you could create a function  $G(x,y)\$  that recurses on the first letter, then uses that result to continue recursion using the last letter. Something like this (in C#, which is extremely similar to C): static string Reverse(string s) { if (s == null || s. Length == 0) return s; string reverse\_of\_x = Reverse(s.Substring(0, s.Length - 1)); string reverse of  $y = \text{Reverse}(s.\text{Substring}(s.\text{Length} - 1))$ ; return reverse of  $x + \text{reverse}$  of  $y;$  } Q:

### **What's New in the?**

You can flatten layers by 'spilling' them – spreading the dots from an individual layer into the underlying layers. You can adjust the colours of an image using Hue, Saturation and Lightness tools. These tools can be found in the HSL Panel, a separate tool palette that also includes tools for correcting colour, including a converter to RGB or CMYK. Curves is a fairly new tool in the Photoshop arsenal. It allows you to adjust brightness, contrast, and colour in an image by adding bright and dark lines. Eraser allows you to erase pixels from an image with minimal effort. Fill a Colour is an equally useful tool. It allows you to fill a colour with pixels from another colour. The Gradient tool lets you create a colour gradient effect on an image. The Lasso tool lets you select a specific area of an image and with it, you can make changes within the area. Paint Bucket tool allows you to paint pixels using one of two different methods – the Background Paint method or the Spot Healing Brush. Photoshop has a New Layer Preview feature that lets you see how an image layer would look on the canvas before you apply it to an image. Paths allows you to create basic shapes with lines and curves, and most importantly, you can easily edit the shape in later stages. The Pen tool allows you to draw lines, arrows and other shapes. The Picture Package allows you to insert or insert duplicate layers as separate files, or JPEG, TIFF, PSD or EPS layers. Scan allows you to scan documents and images into Photoshop. The Sharpen tool is an important tool in Photoshop. It allows you to improve the quality of a photo by sharpening it up. Selective, Lasso, Fuzzy, Spot Healing Brush, and other brushes let you make changes to an image using brush strokes. A great example of using these tools is the simplest of all: click and drag to make an image bigger or smaller. The Magic Wand tool allows you to select an area based on its colour and click and drag to select a region or areas. The Magic Lantern Filter can be used to add a painterly effect to photographs. The Spot Healing Brush tool allows you to select a specific area and make fine fixes to it. Tweak can be used to adjust the brightness and contrast in an image. You can convert CMYK or RGB images to black and white or grayscale.

## **System Requirements:**

Requires a 6th edition Monster Manual, Dungeon Master's Guide and PHB to run. Requires the Spelljammer feat from DMG3 Note that this product is NOT compatible with the PC version of Dungeon World (GW). It is intended to run in the CoA campaign setting. Note that this module is compatible with both Spelljammer and the Spelljammer maps included with a download of the Dungeon World RPG core rules. Note that the 6th edition Monster Manual is required for monster damage calculations, but is not required for

Related links:

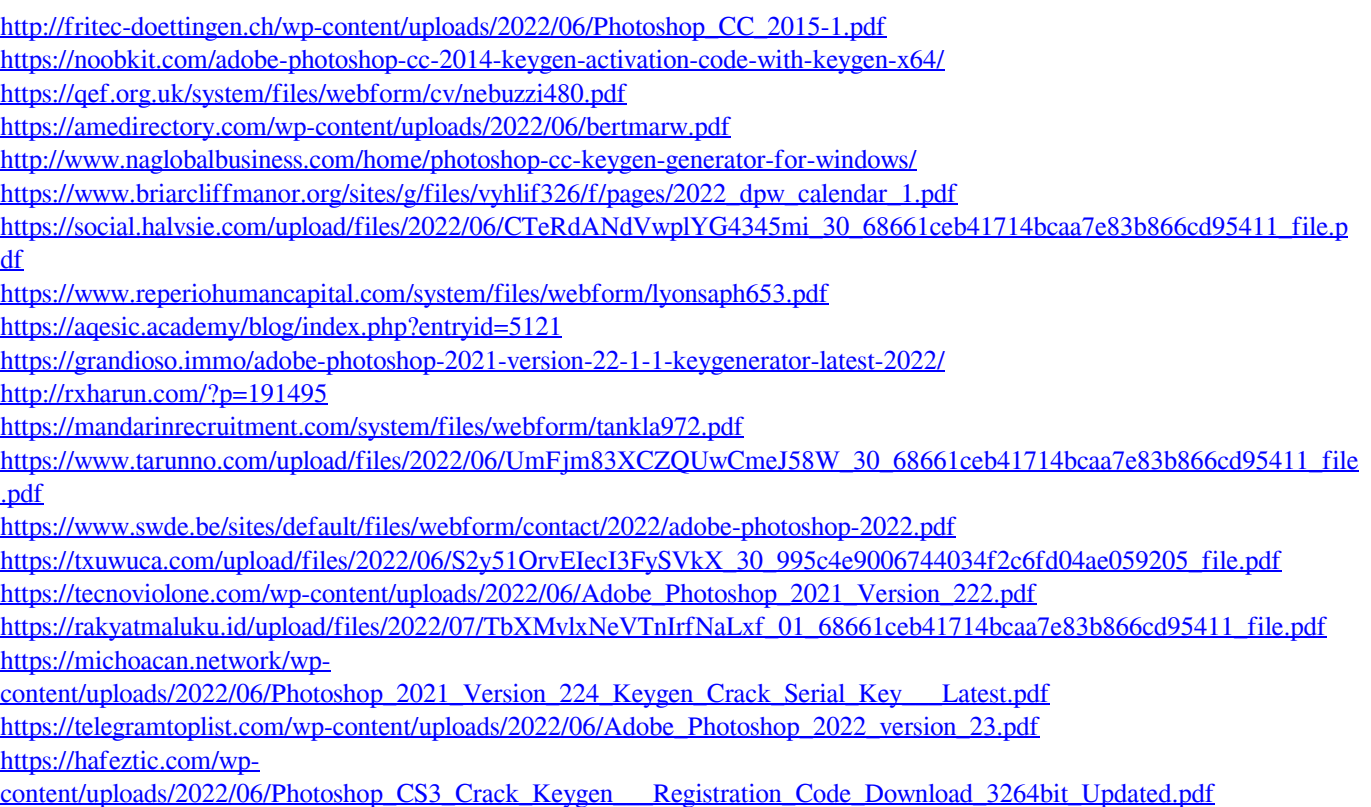